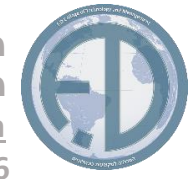

## תכנית לימודים "יישומי מחשב +**PRIORITY**"

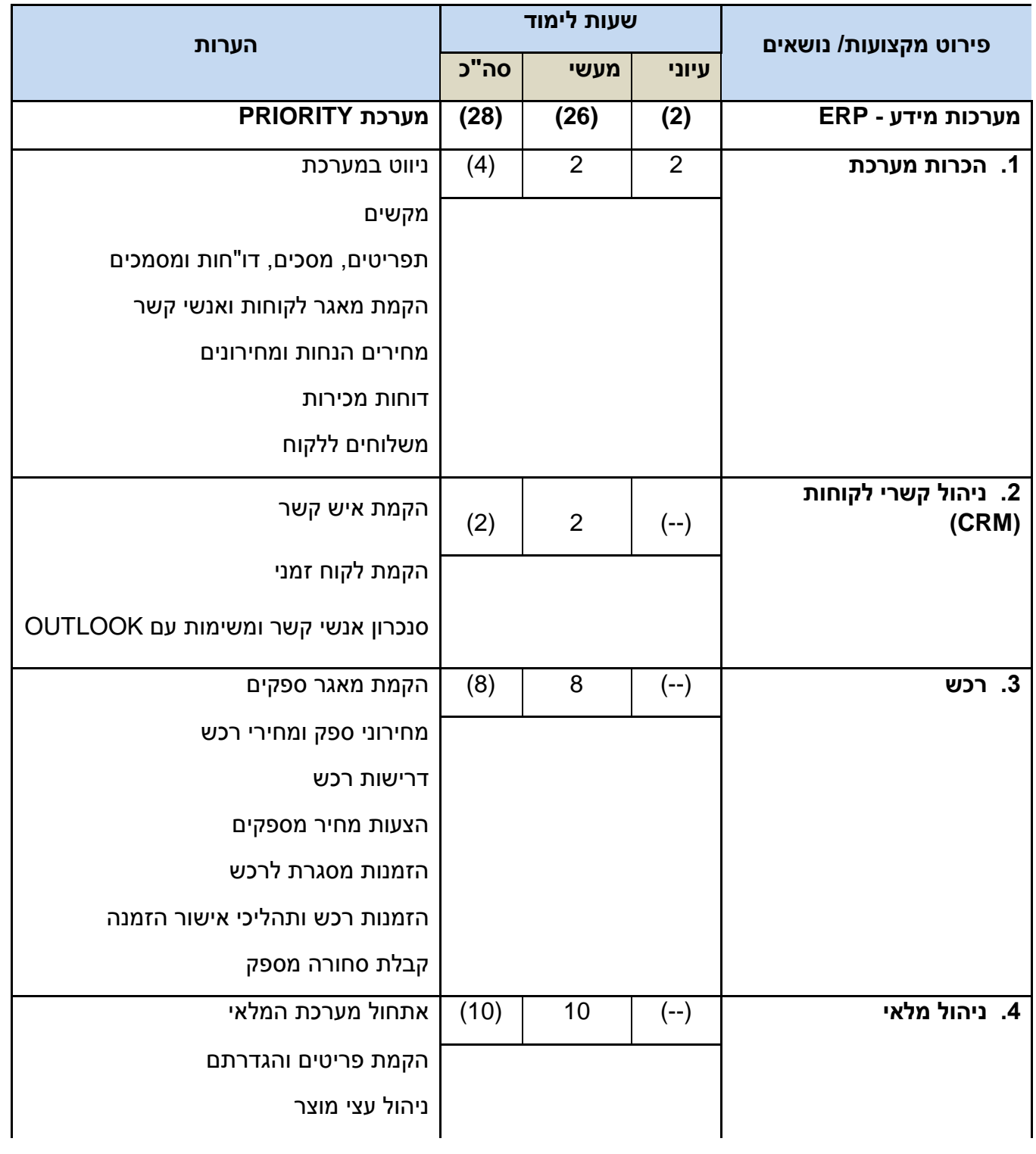

**F.D College for Technology**

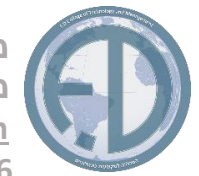

 **מכללה טכנולוגית אפ. די )2016( מכללה למקצועות טכנולוגיים ע"י משרד הכלכלה [www.fdacademic.com](http://www.fdacademic.com/)** 

**[0544882725](mailto:fdacademic@gmail.com) 0547248486** 

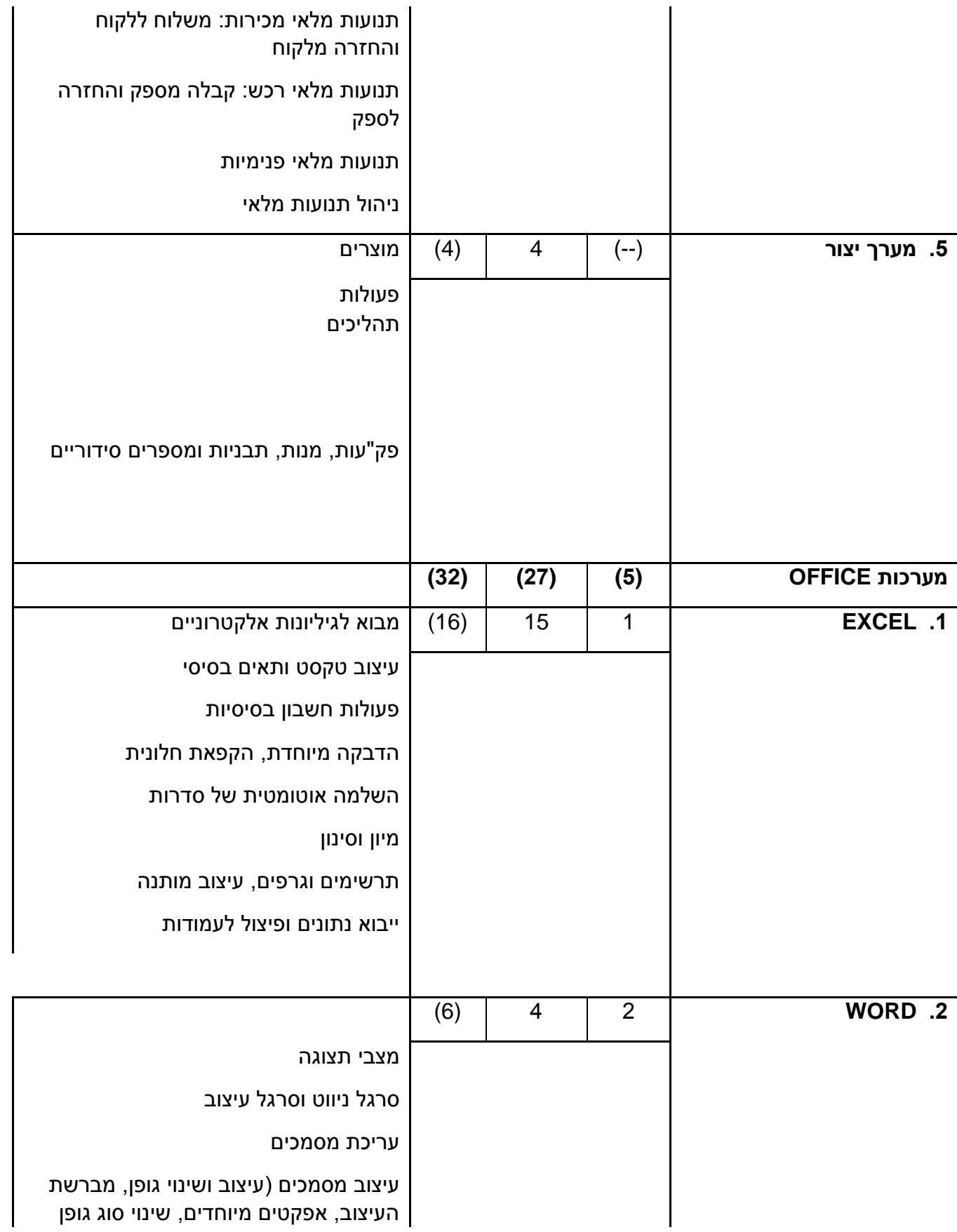

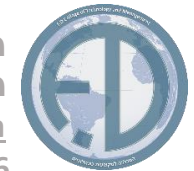

 **מכללה טכנולוגית אפ. די )2016( מכללה למקצועות טכנולוגיים ע"י משרד הכלכלה [www.fdacademic.com](http://www.fdacademic.com/)** 

**[0544882725](mailto:fdacademic@gmail.com) 0547248486** 

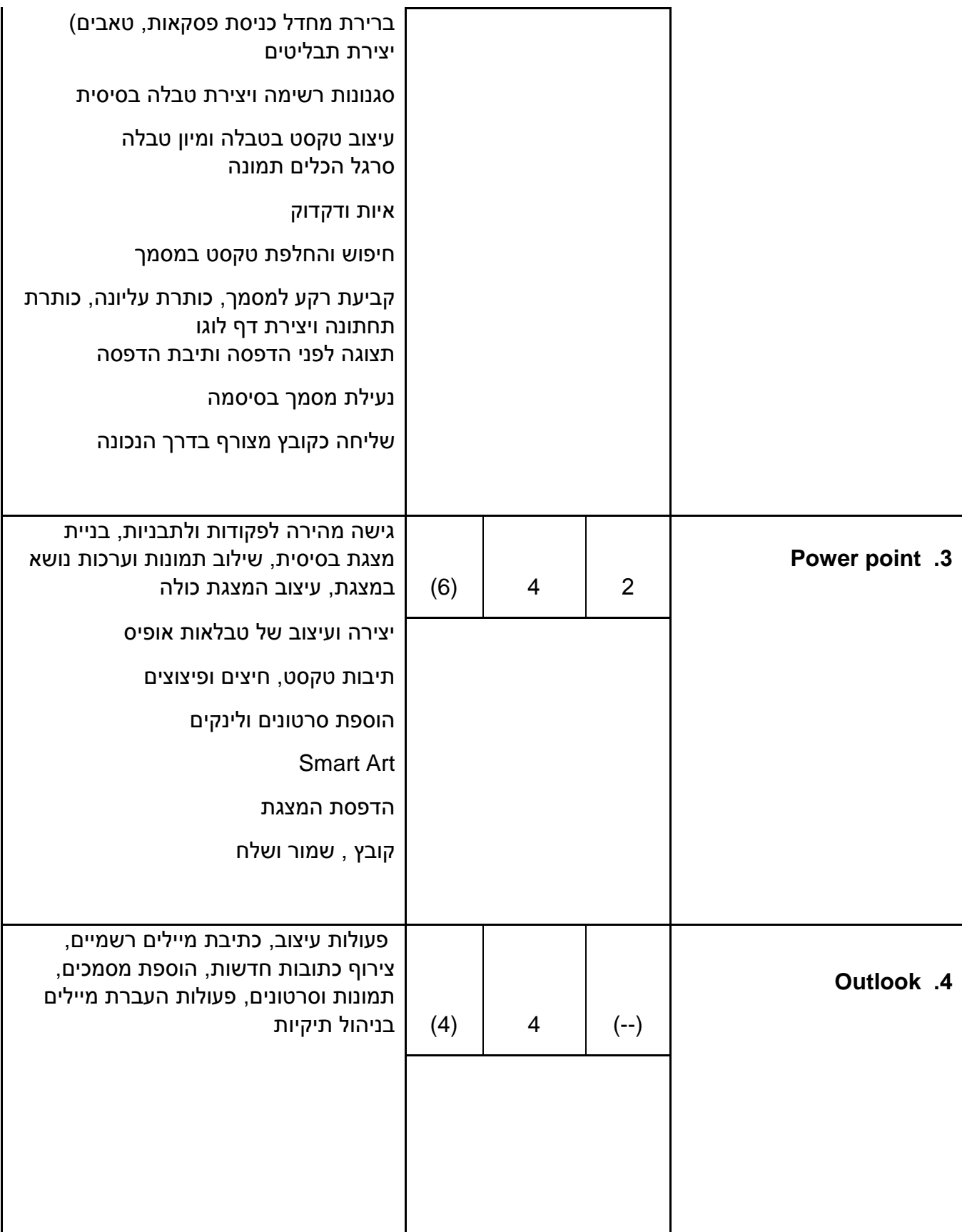

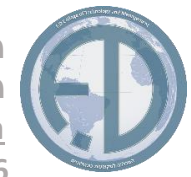

 **מכללה טכנולוגית אפ. די )2016( מכללה למקצועות טכנולוגיים ע"י משרד הכלכלה [www.fdacademic.com](http://www.fdacademic.com/) [0544882725](mailto:fdacademic@gmail.com) 0547248486**